**BAЖHO ЗНАТЬ** 

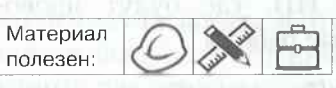

## ЧТО СКРЫВАЕТСЯ ЗА ДОПОЛНИТЕЛЬНЫМИ РАБОТАМИ В СТРОИТЕЛЬСТВЕ?

Дополнительные работы в ходе строительства не редкость. Если заказчик не оплачивает такие работы, подрядчик может взыскать стоимость дополнительных работ как сумму неосновательного обогащения через суд (п. 1 ст. 971 ГК). При отсутствии должного обоснования и расчета такой иск может быть решен не в пользу подрядчика.

## Дополнительные работы

Расчеты за выполненные работы определяются законодательством и условиями договора строительного подряда. В ходе производства работ может возникнуть необходимость проведения дополнительных работ, стоимость которых превышает первоначальную контрактную стоимость.

В Законодательством предусмотрен порядок действий подрядчика в случае обнаружения в ходе строительства неучтенных в проектно-сметной документации работ и проведения в связи с этим дополнительных работ. При несоблюдении этого порядка подрядчик лишается права требовать от заказчика оплаты выполненных им дополнительных работ (пн. 3-4 ст. 698 ГК).

Необходимо отметить, что неизменная договорная (контрактная) цена (далее - неизменная цена) не корректируется в случае возникновения дополнительных работ (абзац второй

части первой п. 10 Положения  $N_{2}$  1553<sup>1</sup>). Она определяется проектными организациями - разработчиками проектной документации путем составления смет на основании актов на дополнительные работы. Формируется стоимость дополнительных работ на основании их сметной стоимости, определенной в ценах на дату начала разработки сметной документации, с учетом прогнозного индекса цен в строительстве, месяца выполнения этих работ без учета снижений, принятых при выборе подрядчика. Стоимость материалов определяется в соответствии с условиями формирования стоимости материалов, определенной неизменной ценой (части вторая и четвертая п. 12 Положения № 1553).

Работы, стоимость которых превышает рассчитанную в соответствии

<sup>1</sup> Положение о порядке формирования неизменной договорной (контрактной) цены на строительство объектов утверждено постановлением Совмина от 18.11.2011 № 1553, в редакции от 23.04.2020 № 253 (далее – Положение № 1553).

Kro npas

с установленным законодательством порядком, выполненные по проектной документации, не утвержденной в установленном порядке и не подтвержденные документально, расцениваются как завышение стоимости строительства (п. 1 постановления  $\mathcal{N}$  (12<sup>t</sup>).

Если подрядчик по каким-то причинам не согласовал дополнительные работы с заказчиком, стоимость таких работ можно взыскать как сумму неосновательного обогащения (ст. 971 ГК). Однако судебная практика складывается по таким спорам неоднозначно. В частности, есть примеры, когда:

- иск подрядчика о неосновательном обогащении удовлетворен, так как при отсутствии подписанного сторонами дополнительного соглашения к договору и актов на дополнительные работы дополнительные работы фактически выполнены и подтверждены документально заключением эксперта, передачей накладных, внесены изменения в проектную документацию (постановление судебной коллегии по экономическим делам Верховного Суда от 06.11.2019 по делу № 35- $12/2019/80A/1267K$ ;
	- одобрение заказчиком выполнения дополнительных работ на основании подписанных между генеральным подрядчиком и суб-

подрядчиком актов и принятие объекта с результатом дополнительных работ будет основанием для взыскания по ст. 971 ГК (постановление судебной коллегии по экономическим делам Верховного Суда от 10.06.2020 по делу № 43-12/2020/344А/551К); выполнение дополнительных СМР без полученного задания и одобрения заказчика, без заключения договора строительного подряда при наличии акта приемки объекта будет основанием для отказа в иске (постановление судебной коллегии по экономическим делам Верховного Суда от 24.03.2021 по делу № 181-9/  $A/K$ ).

Далее на примере актуальной судебной практики рассмотрим, как неточный расчет стоимости и объемов работ, а также несвоевременное документальное их оформление не позволили подрядчику доказать задолженность заказчика по дополнительным работам и взыскать неосновательное обогащение<sup>2</sup>.

## Пример из судебной практики

Подрядчик обратился в суд с иском о взыскании с заказчика стоимости дополнительно выполненных работ в виде неосновательного обогащения.

Постановление Минстройархитектуры от 28.03.2012 № 12 "О некоторых вопросах стоимости строительства".

<sup>2</sup> Постановление судебной коллегии по экономическим делам Верховного Суда от 07.06.2022 по делу № 152ЭИП21572.

Отказывая в иске, экономический суд первой инстанции указал на заключение судебной экспертизы, в котором говорится о завышении объемов строительных работ. Однако с учетом выплаченных ранее подрядчику авансов задолженность по оплате работ отсутствовала. подобно в сериата

Апелляционная инстанция с выводами экспертизы не согласилась ввиду:

- отсутствия исходных данных по геодезии;
- несоответствия фактических данных данным инженерно-топографического плана и отметкам, указанным в ландшафтном проекте;
- невозможности определения фактического объема работ ввиду определения их по результатам геодезической съемки расчетным путем, а не практически;
- непредставления в то же время заказчиком доказательств, опровергающих объем выполненных подрядчиком работ, отраженных в актах сдачи-приемки выполненных работ и принятых с участием представителя технического надзора и др., в т. ч. при проведении внедоговорных работ.

Вместе с тем суд апелляционной инстанции не нашел оснований для отмены решения суда первой инстанции. Расчет стоимости выполненных работ, не включенных в договор, произведен с учетом их объема, указанного подрядчиком в актах выполненных работ, с применением соответствующих коэффициентов и эксплуатации машин и оборудования по установленным нормам Инструкции №  $51<sup>1</sup>$ .

Исходя из стоимости фактически выполненных подрядчиком работ по спорным актам, учтенных им авансовых платежей в счет оплаты выполненных работ, основания для взыскания задолженности в пределах заявленного требования, как указал суд, отсутствовали. Инстанцию и полоточной перв

Заявляя кассационную жалобу, подрядчик указывал на неправильное применение судами норм материального права и ходатайствовал о назначении по делу судебной технической экспертизы. **SENIA MULLIMA SI** 

Ходатайство о назначении экспертизы отклонено Судебной коллегией по экономическим делам Верховного Суда (далее – СКЭД ВС) согласно положениям ст. 294 ХПК. Суд, рассматривающий экономические дела, кассационной инстанции проверяет, соответствуют ли выводы суда первой (и (или) апелляционной) инстанции нормам законодательства на основании установленных уже ранее обстоятельств и имеющихся в деле доказательств. СКЭД ВС рассматривает дело в пределах заявленных требований, не

<sup>1</sup> Инструкция о порядке определения сметной стоимости строительства и составления сметной документации на основании пормативов расхода ресурсов в натуральном выражении утверждена постановлением Минстройархитектуры от 18.11.2011 № 51, в редакции от 23.09.2020 № 60 (далее - Инструкция  $N_2$  51).

исследует новые доказательства и не устанавливает новые факты. И хотя судом доказана неправо-

мерность утверждения эксперта о завышении подрядчиком фактического объема выполненных работ, указанный вывод не повлек перерасчета стоимости, произведенного экспертом, с учетом имеющихся в деле документов. Данный вывод сделан на основании предъявленных подрядчиком документов, где не представляется возможным соотнести стоимость фактических цен (расходов), сложившихся у него, с учтенными в договорной (контрактной) цене в установленном порядке. Расчет с подрядчиком за фактически выполненные им работы произведен в соответствии с законодательством без корректировки неизменной цены, что не позволяет сделать вывод об образовании у заказчика задолженности по оплате выполненных работ.

## Заключение

Данная судебная практика в очередной раз показала, что взыскать стоимость несогласованных работ как неосновательное обогащение заказчика будет проблематично без соответствующей доказательной базы:

> письменного уведомления  $3a$ казчика о необходимости выпол

нения дополнительных работ (регистрируемого почтового отправления или в электронной  $\phi$ орме $);$ 

подписанного между заказчиком и разработчиком с участием подрядчика двухстороннего акта дополнительных работ (часть первая п. 12 Положения № 1553);

- дополнительной сметы с внесением соответствующих изменений в проектную документацию (часть первая п. 38 Инструкции  $N_2$  51);
- подписанного заказчиком дополнительного подрядчиком соглашения к договору строительного подряда (п. 7 Правил  $N_2$  1450<sup>1</sup>):
- актов сдачи-приемки дополнительных работ и справок, подписанных обеими сторонами без замечаний;
- документального подтверждения согласия заказчика на проведение дополнительных работ и последующую их оплату.

В случае разногласий целесообразно требовать назначение судебной строительно-технической экспертизы. ПО

Сергей Белявский, директор юридической фирмы "Экономические споры" медиатор, председатель Третейского суда "Экономические споры"

Елена Апанас, юрист

<sup>1</sup> Правила заключения и исполнения договоров строительного подряда утверждены постановлением Совмина от 15.09.1998 № 1450, в редакции от 01.07.2022 No 431.